Oracle Fusion [Middleware](http://document.inmanuals.com/to.php?q=Oracle Fusion Middleware Repository Creation Utility User) Repository Creation Utility User's Guide 11.1.1.7 >[>>>CLICK](http://document.inmanuals.com/to.php?q=Oracle Fusion Middleware Repository Creation Utility User) HERE<<<

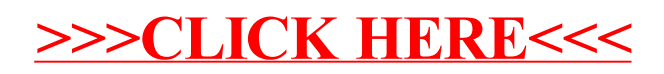